# **Anwendung des Normal-Fahrzustands-Diagramms zur besseren Nutzung von Gkw**

# **Dipl-Ing. H. Schulz, KOT, Ingenieurhochschule Berlin-Wartenberg**

Während der wirtschaftliche Einsatz von Traktoren zweckmäßig mit Hilfe von Mo-Leistungskennfeldern u. a. bewertbar ist 11, 2, 3], bietet sich für das sachkundige Nutzen von Gkw in der sozialistischen Landwirtschaft das Anwenden des Normal-Fahrzustands-Diagramms (NFD) an [4, 5]. Folgende wesentliche Aussagen für den Einsatz von Gkw sind damit möglich:

- Wirtschaftliche Fahrweise, insbesondere Aussagen über niedrigsten Norm-Strecken-Kraftstoffverbrauch Bs durch entsprechende Gangwahl
- Festlegen von Fahrgrenzen. z. B. in unwegsamem Gelände, befahrbare Steigungen, mögliche Anhängemasse (Behängungsgrad) in Abhängigkeit von der Fahrgeschwindigkeit und Beschleunigungsvermögen in den einzelnen Gängen, abhängig von den wirkenden Widerständen und dem Auslastungsgrad  $(y)$
- Zugkraftermittlung für Bergungsarbeiten u. a.
- Ermitteln von Durchschnittsgeschwindigkeiten und Fahrzeiten zur überschläglichen Transportzeitberechnung.

Mit diesen Aussagen ist der Einsatzbereich von Gkw technisch und ökonomisch erfaßbar, und durch das typbezogene Anwenden des NFD können Fehlentscheidungen infolge subjektiver Einschätzungen vermieden werden. Um das NFD richtig anwenden zu können, sind zunächst einige Zusammenhänge zum Entstehen dieses . Diagramms zu klären [4].

# 1. **Aufstellen eines NFD**

Ein NFD stellt dar, welche Geschwindigkeiten in den einzelnen Gängen eines Fahrzeugs möglich sind und welche Widerstände dabei überwunden werden können. Ausgegangen wird davon, daß die Motorleistung mit den Leistungsanteilen. die die Fahrwiderstände

bedingen. im Gleichgewicht stehen muß. Unter Vernachlässigung der Zug- und Schlupfleistung kann das ausgedrückt werden durch die Beziehung

$$
P_e = P_K + P_R + P_L + P_B + P_{St};
$$
 (1)

 $P_e$  Motorleistung<br> $P_K$  Verlustleistung

- $P_K$  Verlustleistung in der Kraftübertragung<br>Po Rollwiderstandsleistung
- $P_R$  Rollwiderstandsleistung<br>P<sub>1</sub> Luftwiderstandsleistung
- $P_L$  Luftwiderstandsleistung<br>  $P_B$  Beschleunigungsleistung
- P<sub>B</sub> Beschleunigungsleistung<br>Pe. Steigleistung.
- Steigleistung.

Wird diese Gleichung entsprechend der Beziehung "Leistung ist gleich Kraft mal Geschwindigkeit" durch die Fahrgeschwindigkeit VF dividiert, so ergeben sich die den Leistungen entsprechenden Kräfte

 $F_e = F_K + F_R + F_L + F_B + F_{St}.$  (2a) Diese Gleichung umgestellt und nach Abhängigkeit der Widerstände geordnet ergibt

 $F_e - F_K - F_L = F_R + F_B + F_{St}$  (2b) wobei der linke Term die fahrzeugablüngigen

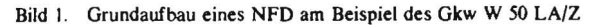

Bild 1. Grundaufbau eines NFD am Beispiel des Gkw W 50 LA/Z 11 Bild 2. NFD des Gkw W 50 LA/Z mit eingetragenen Linien gleichen Strecken-Kraftstoffverbrauchs B.

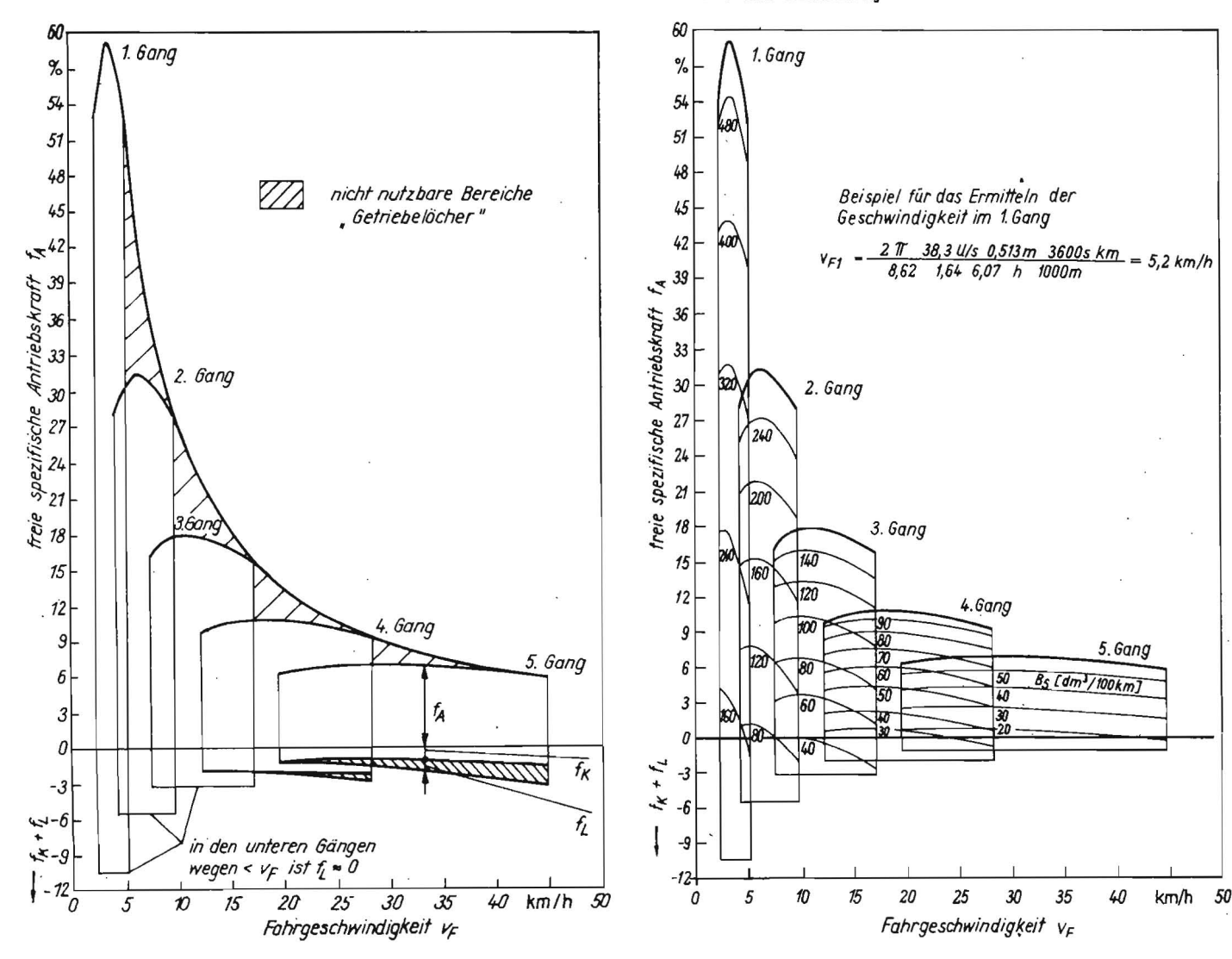

Größen und der rechte Term die von Fahrbahn, Fahrzeugmasse und Fahrweise abhängigen Größen zusammenfaßI. Wird nun durch die Fahrzeugschwerkraft dividiert, so ergeben sich bezogene oder spezifische Kräfte, allgemein  $F/(m_F \cdot g) = f$ . Damit wird

$$
f_{\mathbf{c}} - f_{\mathbf{K}} - f_{\mathbf{L}} = f_{\mathbf{R}} + f_{\mathbf{B}} + f_{\mathbf{S}}.
$$
\n(3)

\nDie Differenz  $f_{\mathbf{c}} - (f_{\mathbf{K}} + f_{\mathbf{L}})$  wird als freie spezifische Kraft an den Antriebsrädern  $f_A$  bezeichnet, mit der die masseabhängigen spezifischen Widerstände  $(f_{\mathbf{R}}, f_{\mathbf{B}}, f_{\mathbf{S}})$  beim Fahrenheit, und er den:  $f_A = f_{\mathbf{R}} + f_{\mathbf{B}} + f_{\mathbf{S}}$ . (4a)

\nBei eleichförmiver Eahrt in der Ebene wird.

Bei gleichförmiger Fahrt in der Ebene wird  $f_A = f_R,$  (4b)

. bei beschleunigter Fahrt  $f_A = f_R + f_B$  (4C)

und als letztes Beispiel bei gleichförmiger Fahrt an einer Steigung

 $f_A = f_R + f_{St}.$  (4d)

Die Darstellung von GI. (3) in einem Diagramm mit den Koordinaten "freie spezifische Antriebskraft" und "Fahrgeschwindigkeit" ergibt das NFD (Bild I). Dabei wird die GI. (3) mit 100 multipliziert und die freie spezifische Antriebskraft wie auch die spezifischen Widerstände, z. B. der Steigungswiderstand, in Prozent angegeben. Für das Aufstellen eines solchen Diagramms müssen folgende Werte bekannt

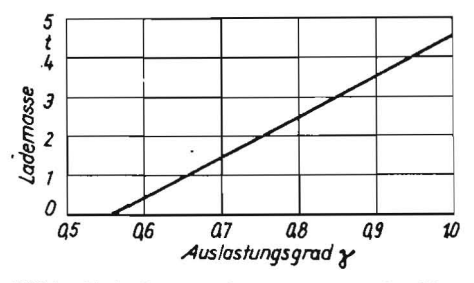

Bild 3. Verlauf des Auslastungsgrades *y* des Gkw W 50 *LA/Z* 

sein:  $M_d \sim p_e = f(n)$  mit den Kennlinien gleichen spezifischen Kraftsioffverbrauchs aus dem Motorkennlinienfeld, der Luftwiderstand (Beiwert und Fahrzeugquerschnitl), der Rollwiderstandsbeiwert, der Wirkungsgrad der Kraftübertragung in jedem Gang und der wirksame Reifenhalbmesser.

Die Motordaten werden dabei durch Prüfstandmessungen, der Wirkungsgrad der Kraftübertragung auf dem Getriebeprüfstand, der Rollwiderstandsbeiwert durch Ausroll- und Schleppversuch und der Luftwiderstandsbeiwert im Windkanal oder im Ausrollversuch ermittelt [6].

Als Aussage für das wirtschaftliche Fahren hat ein NFD dann Bedeutung, wenn Linien konstanten Strecken-Kraftstoffverbrauchs Bs in dm<sup>3</sup>/100 km mit eingetragen sind (Bild 2). Sie können aus den Linien gleichen spezifischen Kraftstoffverbrauchs des Motors unter Beachtung der Getriebeübersetzung und des wirksamen Reifenhalbmessers bestimmt werden [7, 8]. Aus den Beziehungen

$$
B_S = \frac{P_e b_e 100}{\rho_{Kr} v_F}
$$
  

$$
P_e = \frac{2\pi n V_H p_e}{1000 T}
$$
  

$$
v_F = \frac{2\pi r_W 3.6}{I_K}
$$

ergibt sich die BerechnungsgJeichung für die Linien konstanten Strecken-Kraftstoffverbrauchs Bs:  $B_S = K$ 

$$
b_e p_e i_K; \t\t(5)
$$

K Konstante; 
$$
K = \frac{V_H 100}{1000 T \rho_K r_W 3.6}
$$

 $p_e$  effektiver Mitteldruck in N/m<sup>2</sup>

b<sub>e</sub> spezifischer Kraftstoffverbrauch in kg/kWh<br>V<sub>H</sub> Hubraum in m<sup>3</sup><br>T Taktzahl: 4-T-M = 4: 2-T-M = 2 (ieweils)

Taktzahl;  $4-T-M = 4$ ;  $2-T-M = 2$  (jeweils einfach wirkend)

rw wirksamer Reifenhalbmesser in m

Bild 4. NFD des Gkw W 50 *LA/Z* mit Hilfsdiagramm zum schnellen Ermilleln von Fahrgrenzen (Beispiele eingetragen);

- - - - Gangwahl und mögliche Geschwindigkeiten bei 6 % Fahrbahnsteigung
- gleiche Bedingungen bei 3 % Steigung

gleiche Bedingungen auf ebener Fahrbahn

-/- mögliche Steigungen im 5. Gang in Abhängigkeit von Auslastungs- und Behängungsgrad

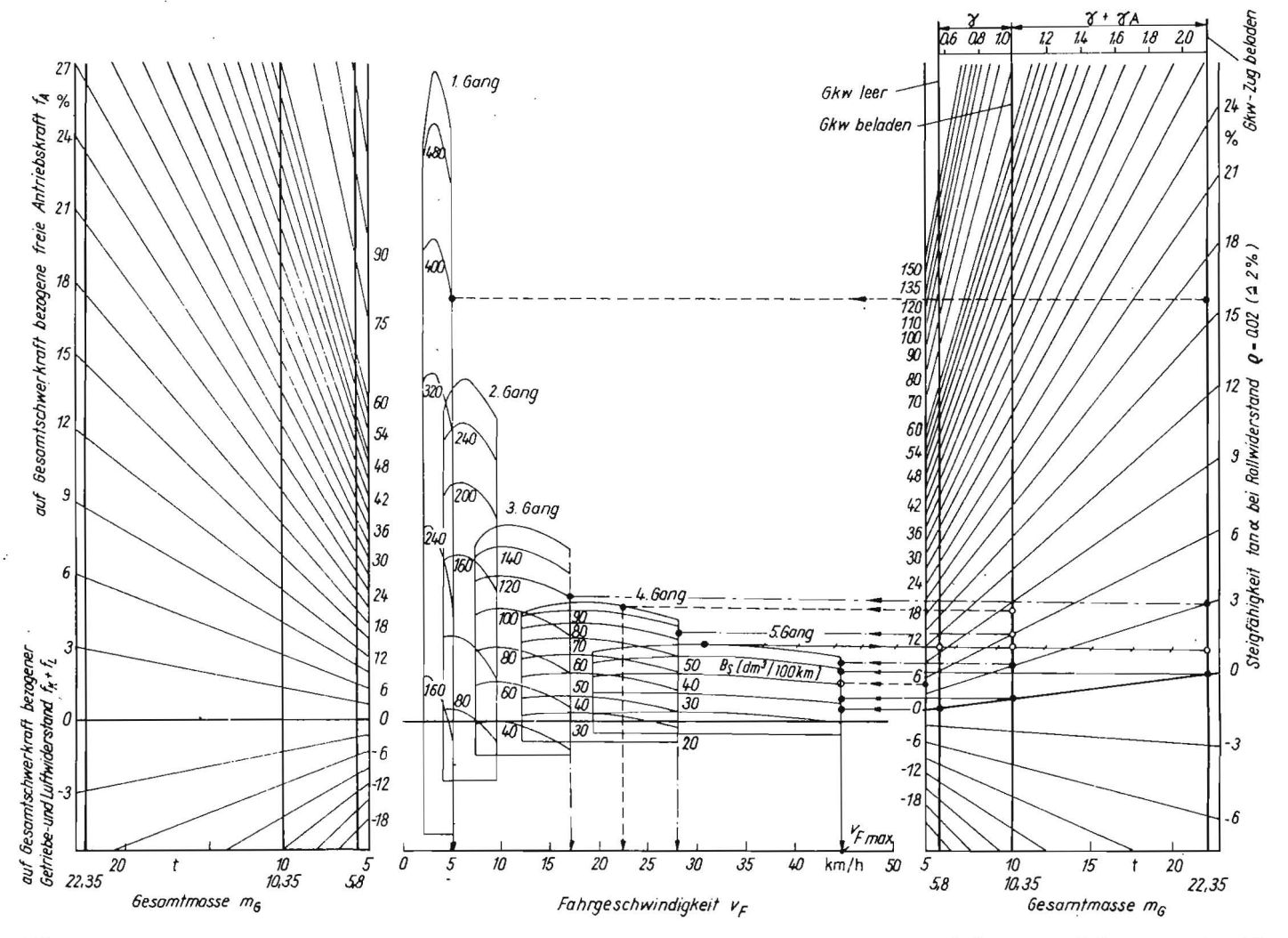

- n Motordrehzahl in U/s<br>iv Übersetzung der Kra
- Übersetzung der Kraftübertragung (Gesamtübersetzung)
- $\varrho_{\text{Kr}}$  Kraftstoffdichte in kg/dm<sup>3</sup> (0,85).

## 2. **Anwendung des NFD**

Beim Einsatz der Gkw ist es nicht immer möglich, ein Fahrzeug im Solobetrieb und auch mit Anhänger mit der zulässigen Nutzmasse auszulasten. Für die gleichförmige Fahrt  $(f_B = 0)$  kann Gl. (4d) deshalb folgendermaßen geschrieben werden:

$$
f_A = (\gamma + \gamma_A) \left( \varrho \cos \alpha + \sin \alpha \right); \tag{4e}
$$

$$
\gamma = \frac{m}{m_{Gkw}}, \qquad \gamma_A = \frac{m_A}{m_{Gkw}} \qquad (Bild 3)
$$

m vorhandene Gkw-Masse

mA vorhandene Anhängermasse

ffiGkw .zulässige Gesamtmasse des Gkw

e Rollwiderstandsbeiwert

*a* Steigungswinkel der Fahrbahn.

Der Auslastungsgrad von Gkw und Anhänger (y, YA) kann bei der Nutzung des NFD durch ein Hilfsdiagramm berücksichtigt werden (Bild 4). Auf guter Fahrbahn ( $\rho \le 0.02$ ) und bei Steigungswinkeln bis 10° ist cos  $\alpha \approx 1$  [7]. Damit wird<br> $f_A = \rho + \sin \alpha$ .

 $f_A = \varrho + \sin \alpha.$  (4f) Nach diesen allgemeingültigen Aussagen sollen am Beispiel des Gkw W 50 LA/Z einige Nutzungsmöglichkeiten des N FD angegeben werden.

#### *2./. Fahrgrenzenermittlung*

#### 2.1.1 . Geschwindigkeitsgrenzen

Eine Fahrgrenze ist die im jeweiligen Gang erreichbare Höchstgeschwindigkeit. Nach Bild 2 oder 4 betragen diese (theoretischen) Geschwindigkeiten für denGkw W 50 LA/Zirn

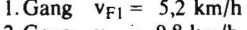

- 2. Gang  $v_{F2} = 9.8$  km/h
- 3. Gang  $v_{F3} = 17,0$  km/h
- 4. Gang  $v_{F4} = 28.2$  km/h
- 5. Gang  $v_{F5} = 44.8$  km/h.

Voraussetzungen hierfür sind auf jeden Fall, daß bodenseitig die dafür notwendige Antriebskraft übertragbar ist und daß die Einspritzpumpe mit Vollförderung arbeitet. Einfluß auf die erreichbare Geschwindigkeit haben ferner die Fahrzeugbeladung bzw. der Behängungsgrad (y, YA), der Zustand und die Art der Fahrbahn ( $\varrho$ ) und die Fahrbahnsteigung ( $\alpha$ ).

#### *Beispiel:*

Ein Gkw W 50 LA/Z befährt - unbeladen, im Solobetrieb voll beladen und als Gkw-Zug (Bild 4) - eine Asphaltstraße ( $\rho = 0.02$ ) mit einer Steigung von 6 %. Welche Höchst- , geschwindigkeit kann jeweils gefahren werden?

Gemäß GI. (4e) erfordern diese Einsatzbedingungen freie spezifische Antriebskräfte von 4,5 %,8 % und 16,6 %. Mit dem Hilfsdiagramm (rechts im Bild 4) ergeben sich damit folgende Höchstgeschwindigkeiten :

- solo, unbeladen: Masse 5,8 t  $(\gamma = 0.56)$ ; 5. Gang  $\triangleq$  44,8 km/h

Tafel I. Ermitteln eines überschliiglichen Slrecken-Kraftstoffverbrauchs des Gkw W 50 *LA/Z,* beladen, Solobetrieb (s. Bilder 2 und 4, Hilfsdiagramm links)

| Streckenabschnitt                  |               | a    | b     | c    | d    |  |
|------------------------------------|---------------|------|-------|------|------|--|
| mittlere Steigerung                | $\frac{0}{0}$ | 0    |       |      |      |  |
| Rollwiderstandsbeiwert             |               | 0,02 | 0.025 | 0,10 | 0,05 |  |
| freie spezifische Antriebskraft fa | $\frac{6}{6}$ | 2    | 5,5   | 19,0 | 11.0 |  |
| fahrbarer Gang                     |               | 5.   | 5.    | 2.   | 3.   |  |
| Strecken-Kraftstoffverbrauch       | $dm^3/100$ km | 31   | 53    | 200  | 120  |  |
| Teilstreckenlänge                  | km            | 16   | 10    | 12   | 24   |  |
| absoluter Kraftstoffverbrauch      | dm'           | 5,0  | 5,3   | 24,0 | 28,8 |  |
| gesamter Kraftstoffverbrauch       | dm            |      |       | 63.1 |      |  |

- solo, beladen: Masse 10,35 t  $(y = 1)$ ; 4. Gang  $\triangleq 22.3$  km/h

Gkw-Zug, beladen: Masse 22,35 t

 $(y + \gamma_A = 2,08)$ ; 1. Gang  $\approx$  5,2 km/h.

Aus diesem Beispiel wird der Einfluß der Auslastung auf die Geschwindigkeit deutlich. Würde sich die Fahrbahnsteigung auf 3 % verringern, könnte mit dem ausgelasteten Gkw im Solobetrieb der 5. Gang voll ausgefahren und der Gkw-Zug mit etwa 17 km/h ebenfalls im 3. Gang gefahren werden.

Auf ebener Straße ( $\alpha = 0^\circ$ ) kann bei allen Ladezuständen der 5. Gang ausgefahren werden (s. Bild 4).

#### 2.1 .2. Steigungsgrenzen

Die Steigungsgrenzen (Steigfähigkeit) können für normale Straßenverhältnisse ( $\rho = 0.02$ ) mit Hilfe des Hilfsdiagramms (rechts im Bild 4) oder nach GI. (4e) ermittelt werden. Mit dem im Bild 4 eingetragenen Beispiel ist das Nutzen des NFD zum Bestimmen der Steigungsgrenzen zu erkennen. Im 5. Gang des Gkw W 50 LA/Z können danach bei den bereits genannten Ladezuständen folgende Steigungen befahren werden:

- die solo, unbeladen 10,5 %<br>die solo, beladen 5,0 %
- $-$  solo, beladen 5,0 %<br> $-$  Gkw-Zug, beladen 1,5 %.

- Gkw-Zug, beladen

In gleicher Weise können die Steigungsgrenzen bei beliebigen Fahrzeugbeladungen in allen Gängen ermittelt werden.

### 2.1.3. Ladegrenzen und Gangwahl

Sind beispielsweise die auf einer zurückzulegenden Fahrstrecke auftretenden maximalen Steigungen bekannt, so können danach die Ladegrenzen, eine Zugbildung und auch der zu fahrende Gang festgelegt werden.

# *2.2. Hinweise zum Ermitteln des Kraftstoffverbrauchs*

Besonders bei sich wiederholenden Fahrten ist es durchaus sinnvoll, die Fahrstrecke nach Profil und Fahrbahnzustand zu bewerten. Mit den sich daraus ergebenden Daten für Fahrbahnsteigung und Rollwiderstand, die die freie spezifische Antriebskraft bestimmen, kann für einzelne Fahrbahnabschnitte anhand des NFD jeweils der Gang gewählt werden, der den geringsten Strecken-Kraftstoffverbrauch Bs ergibt (Bild 2 oder 4). Unter Beachtung der Länge eines charakteristischen Fahrbahnabschnitts läßt sich der absolute Kraftstoffverbrauch ermitteln, und die Summierung des Verbrauchs für die Teilstrecken ergibt einen recht brauchbaren Anhaltswert über den Verbrauch für eine Fahrstrecke. Ein Beispiel zur Verbrauchsermitllung für den Gkw W 50 LA/Z ist in Tafel I angegeben.

#### *2.3. Hinweise* zur *Fahrzeitermittlung*

Ähnlich wie beim Ermitteln des Kraftstoffverbrauchs kann die benötigte Zeit für eine Fahrstrecke überschläglich vorausberechnet werden. Dazu müssen der Ladezustand, der Behängungsgrad und die Fahrstrecke nach Fahrbahnart und -profil bekannt sein. Mit diesen Daten kann die für die einzelnen Fahrbahnabschnitte erforderliche freie spezifische Antriebskraft und damit der zu fahrende Gang festgelegt werden. Zu beachten ist hierbei, daß Fahrzeugmotoren nicht dauernd bei Vollast oder an der Abregellinie gefahren werden können und dürfen (TGL 8346), sondern praktisch im Teillastbereich genutzt werden.

#### 3. **Zusammenfassung**

Das Anwenden des NFD für den Einsatz von ' Gkw ermöglicht es, daß für eine Reihe von Einsatzbedingungen Voraussagen über die Durchführbarkeit von Transportaufgaben bzw. über Gangwahl, erforderliche Fahrzeit und Kraftstoffaufwand oder Verbrauchssenkung möglich sind.

### **literatur**

- [1] Domsch, M.: Kraftstoffeinsparung durch überlegte Fahrweise. Dt. Agrartechnik 13 (1963) H.1,  $S.12 - 13.$
- (21 Kiene, W.: Leistungs- und Verbrauchskennfeld des Ackerschlepper-Dieselmotors. Landt. Forschung (1955) H.2, S. 33-41.
- (3/ Schulz, H.: Zur wirtschaftlichen Nutzung der Traktormotoren. Dt. Agrartechnik 18 (1968) H. 4, S. 155-157.
- (4] Jante,A.: Kraftfahrtmechanik, Teil I. Berlin: VEB Verlag Technik 1960.
- (5] Antonov, J. A. u. a.: Militärfahrzeuge, Bd. I, Theorie der Räderfahrzeuge. Berlin: Militärverlag der DDR 1975.
- (6/ Schollain. W.: Handbuch der Kraftfahrzeuginstandsetzung. Berlin: VEB Verlag Technik 1966.
- (7] Merzdorf, D.: Beykirch. D.: Die Anwendung der Normalfahrzustandsdiagramme (NFD) zur sachkundigen Nutzung der Armee-Kraftfahrzeuge. militärtechnik (1969) H. 3, S. 127-130.
- [8] Schulz, H.: Wirtschaftliches Fahren technische Grundlagen. Berlin: transpress VEB Verlag für Verkehrswesen 1977.

Folgende Fachzeitschriften des Maschinenbaus erscheinen im VEB Verlag Technik:

agrartechnik; Die Eisenbahntechnik; die Technik; Feingerätetechnik; Fertigungstechnik und Betrieb; Hebezeuge und Fördermittel; Kraftfahrzeugtechnik; Luft- und Kältetechnik; Maschinenbautechnik; Metallverarbeitung; Schmierungstechnik; Schweißtechnik; Seewirtschaft